## **Fondamenti di Informatica T-1 (A.A. 2016/2017) - Ingegneria Informatica Prof.ssa Mello Prova Parziale d'Esame di Giovedì 12 Gennaio 2017 – durata 1h Totale 12 punti, sufficienza con 7**

#### **Compito B**

#### **ESERCIZIO 1 (6 punti)**

Siano date due liste di interi v e p. Si assuma che le due liste abbiano pari lunghezza. Si realizzi una funzione RICORSIVA che calcoli la sommatoria dei prodotti di ciascun elemento di v per il corrispondente di pari indice in p

int sommaProdotti(list v, list p)

La funzione deve pertanto restituire il risultato dell'espressione  $S = \sum_{i=0}^{n} v_i * p_i$ 

Si realizzi inoltre una funzione ITERATIVA

int mediaPesata(int S, list p);

che calcoli la somma X degli elementi in p e ritorni il risultato S/X

Si realizzi infine una funzione main() che crei le due liste  $\vee$  e p ed utilizzi correttamente le due funzioni sommaProdotti(v,p) e mediaPesata(S,p) precedenti (dove S è il risultato di sommaProdotti), in modo tale da calcolare la media pesata intera. Ad esempio, date le liste  $v =$  ${5, 6, 9, 10, 2}$  e p =  ${1, 1, 2, 3, 1}$  si dovrà ottenere come risultato finale  $(5*1+6*1+9*2+10*3+2*1)/(1+1+2+3+1)=7$ 

Le funzioni dovranno essere implementate utilizzando le primitive dell'ADT lista, includendo "list.h".

### **ESERCIZIO 2 (2 punti)**

Si consideri la seguente funzione

```
double P(int x){
      if ( x \le 0 )
            return -2.0;
       else{
            return P(x-1)*P(x-2);
} }
```
mostrare la sequenza dei record di attivazione ed il valore di ritorno nel caso in cui la funzione sia invocata con parametro attuale 2

#### **ESERCIZIO 3 (3 punti)**

Il seguente programma C compila correttamente? In caso affermativo, quali sono i valori stampati a tempo di esecuzione? (si motivi opportunamente la risposta data).

```
#include <stdio.h>
#include <stdlib.h>
int mv(int a[], int m, char *b){
   int i=m-1, q;
   while(i>0){
    printf("%d %c\n", i, *b);
     q = a[i]/2;
     if (q != a[--i]){
       a[i]=q;
       (*b)++;
     }
     i--;
   }
   return q;
}
int main(){
int a[]={2,4,8,17,32}, m = 5, q;
char b='c';
q = mv(a,m,&b);
printf("%d %c\n",q,b);
return 0;
}
```
#### **ESERCIZIO 4 (1 punto)**

Si introduca il concetto di variabile locale e se ne spieghi la visibilità, anche con l'aiuto di un esempio.

# **Soluzioni**

# **ESERCIZIO 1**

```
#include <stdio.h>
#include <stdlib.h>
#include <ctype.h>
#include "list.h"
int sommaProdotti(list v, list p)
{
     if (empty(p))
           return 0;
     else
           return head(v)*head(p) + sommaProdotto(tail(v),tail(p));
}
int mediaPesata(list p, int S) 
{
//supponiamo che la funzione venga invocata sempre con S!=0
     int somma = 0;while (!empty(p))
      {
           somma += head(p);
           p = tail(p);
     }
     return S/somma;
}
int main()
{
         list v = emptyList();
         list p = emptyList();
         list tmp;
         int S;
        v = const(5, v);v = \text{cons}(6, v):
        v = const(9, v);v = const(10, v);v = const(2, v);
        p = const(1, p);
        p = const(1, p);
        p = \text{cons}(2,p);p = const(3, p);
        p = const(1, p);
        S = sommaProducti(v,p);M = medianPesata(S,p);printf("Media pesata intera = f'', M);
        while(!empty(v)) { tmp = v; v = tail(v); free(tmp); }
        while(!empty(p)) { tmp = p; p = tail(p); free(tmp); }
         return 0;
```
#### **ESERCIZIO 2**

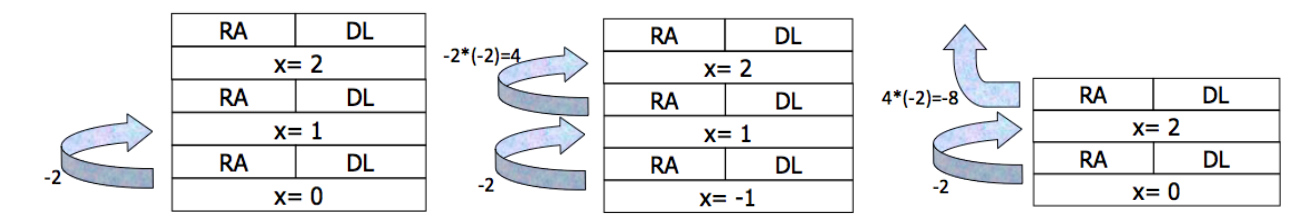

#### **ESERCIZIO 3**

L'output prodotto è

4 c

- 2 d
- 4 d

Il programma main crea un array a di interi ed invoca la funzione mv, utilizzando come parametri l'array stesso e la variabile b='c' (passata per riferimento). Il risultato è memorizzato in q.

La funzione mv esegue il ciclo while due volte scandendo l'array a dalla fine all'inizio.

Alla prima invocazione la funzione stampa "4 c" e q assume il valore di a [4]/2, ovvero 16. Tale valore viene confrontato con a[3] (pre-decremento di i). Poiché 16!=17, viene eseguito il codice all'interno del blocco if: a[3]=16 e la cella puntata da b viene incrementata di un'unità. Poiché caratteri consecutivi sono memorizzanti in posizioni consecutive della ASCI table, il valore in b diventa 'd'. Infine i viene nuovamente decrementato.

Alla seconda esecuzione del ciclo while, i vale 2 e viene stampato: "2 d". Poiché 8/2==a[1] non viene eseguito il blocco if, ma solo il post-decremento di i che assume valore 0. A questo punto la condizione del while non è più soddisfatta e la funzione mv termina restituendo  $q=4$ .

Infine il main stampa "4 d". Il valore di b risulta modificato in seguito all'invocazione di mv poiché è stato passato per riferimento.